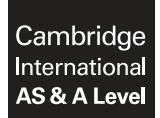

**Cambridge Assessment International Education**  Cambridge International Advanced Subsidiary and Advanced Level

**COMPUTER SCIENCE 9608/23**  Paper 2 Written Paper **October/November 2017**

MARK SCHEME Maximum Mark: 75

**Published** 

This mark scheme is published as an aid to teachers and candidates, to indicate the requirements of the examination. It shows the basis on which Examiners were instructed to award marks. It does not indicate the details of the discussions that took place at an Examiners' meeting before marking began, which would have considered the acceptability of alternative answers.

Mark schemes should be read in conjunction with the question paper and the Principal Examiner Report for Teachers.

Cambridge International will not enter into discussions about these mark schemes.

Cambridge International is publishing the mark schemes for the October/November 2017 series for most Cambridge IGCSE®, Cambridge International A and AS Level components and some Cambridge O Level components.

® IGCSE is a registered trademark.

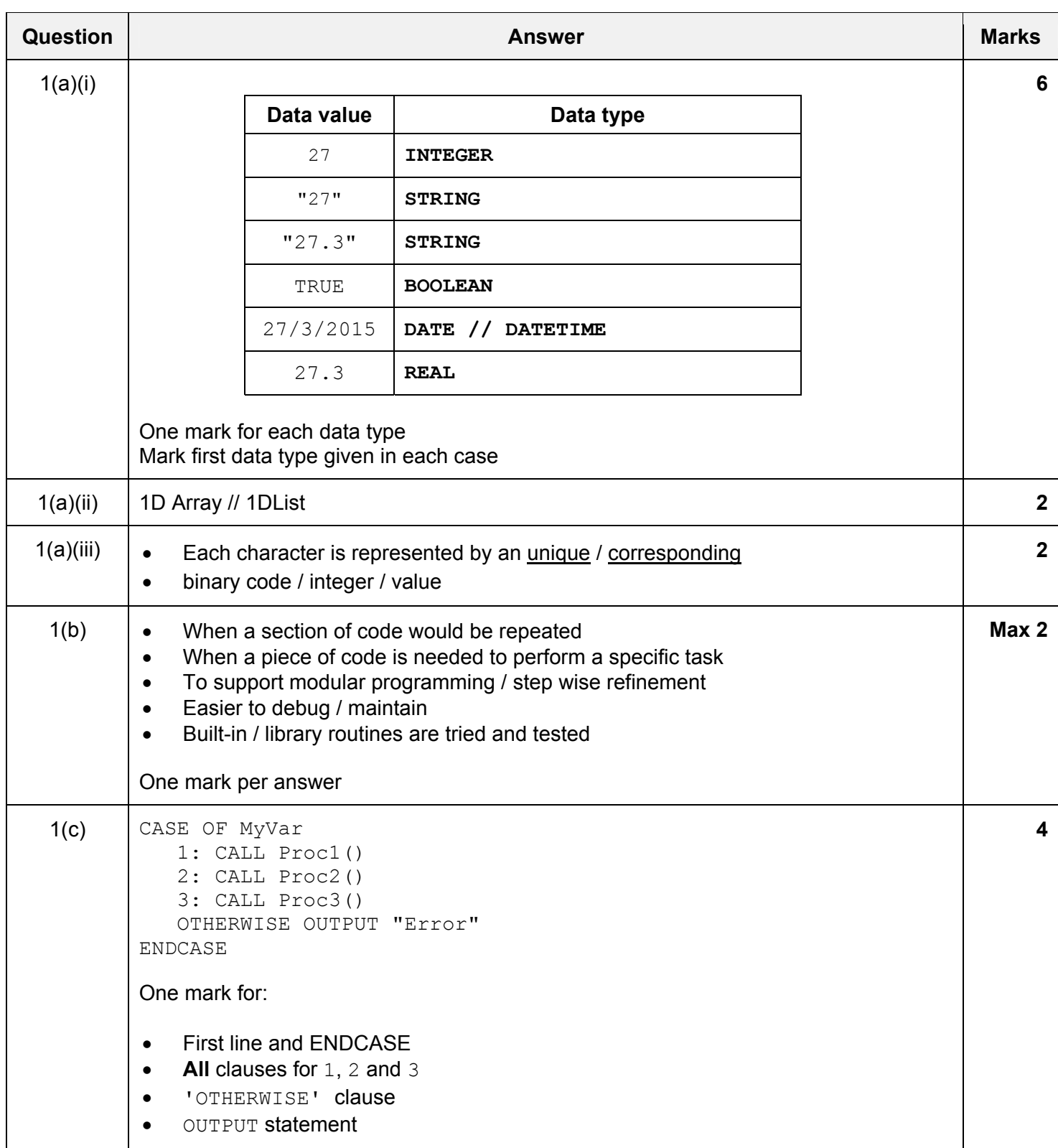

# Cambridge International AS/A Level - Mark Scheme<br>PUBLISHED

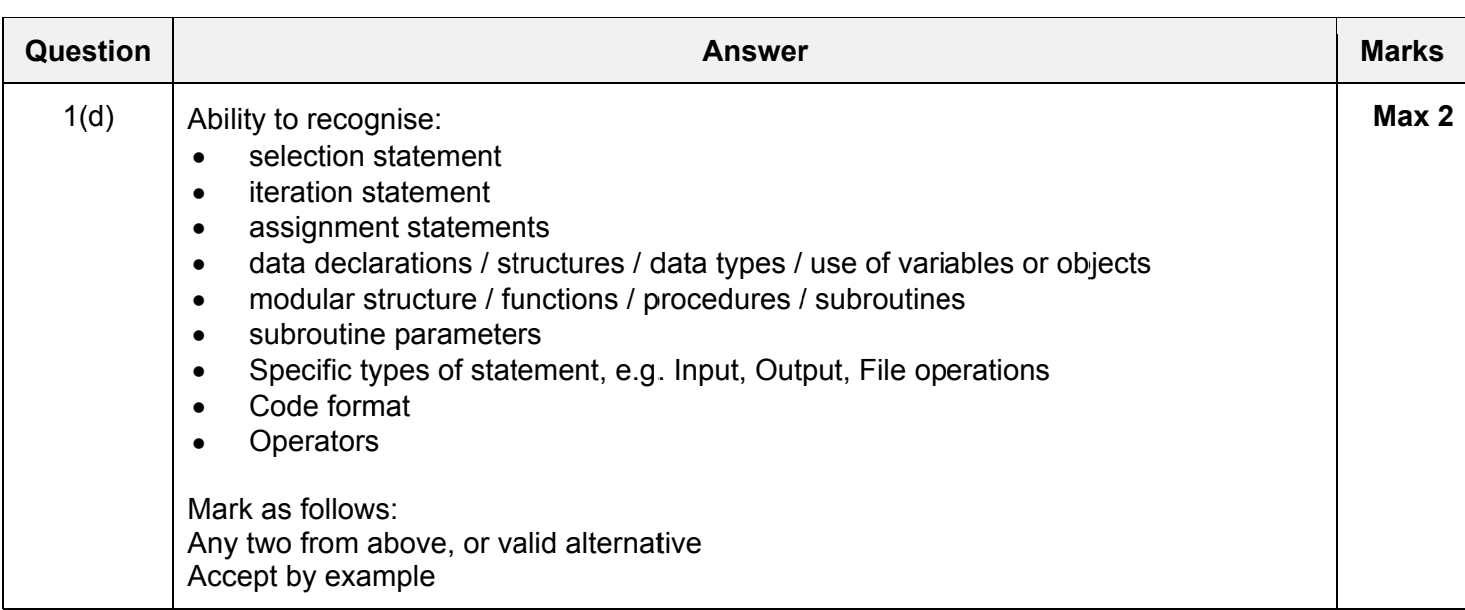

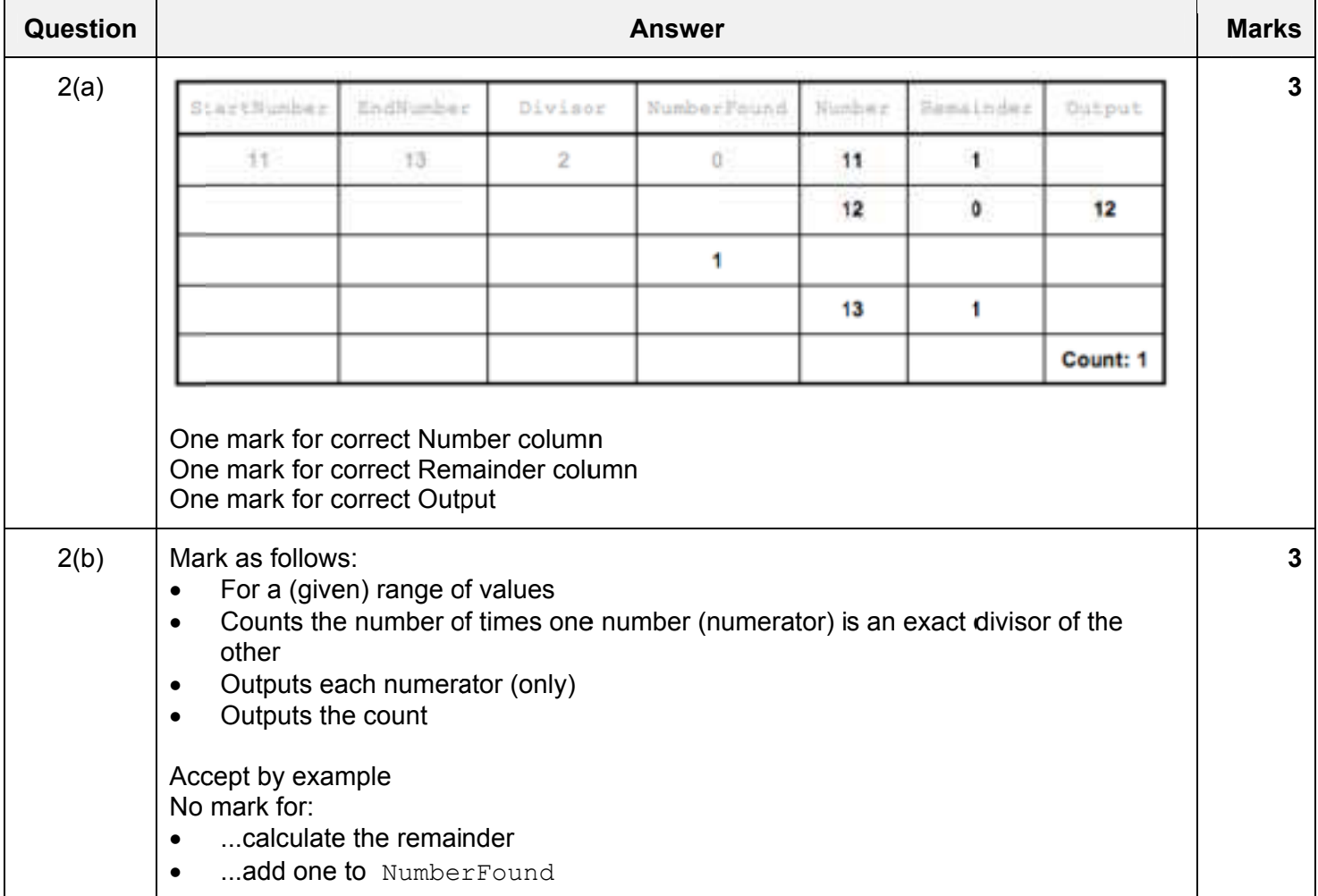

#### Cambridge International AS/A Level - Mark Scheme **PUBLISHED**

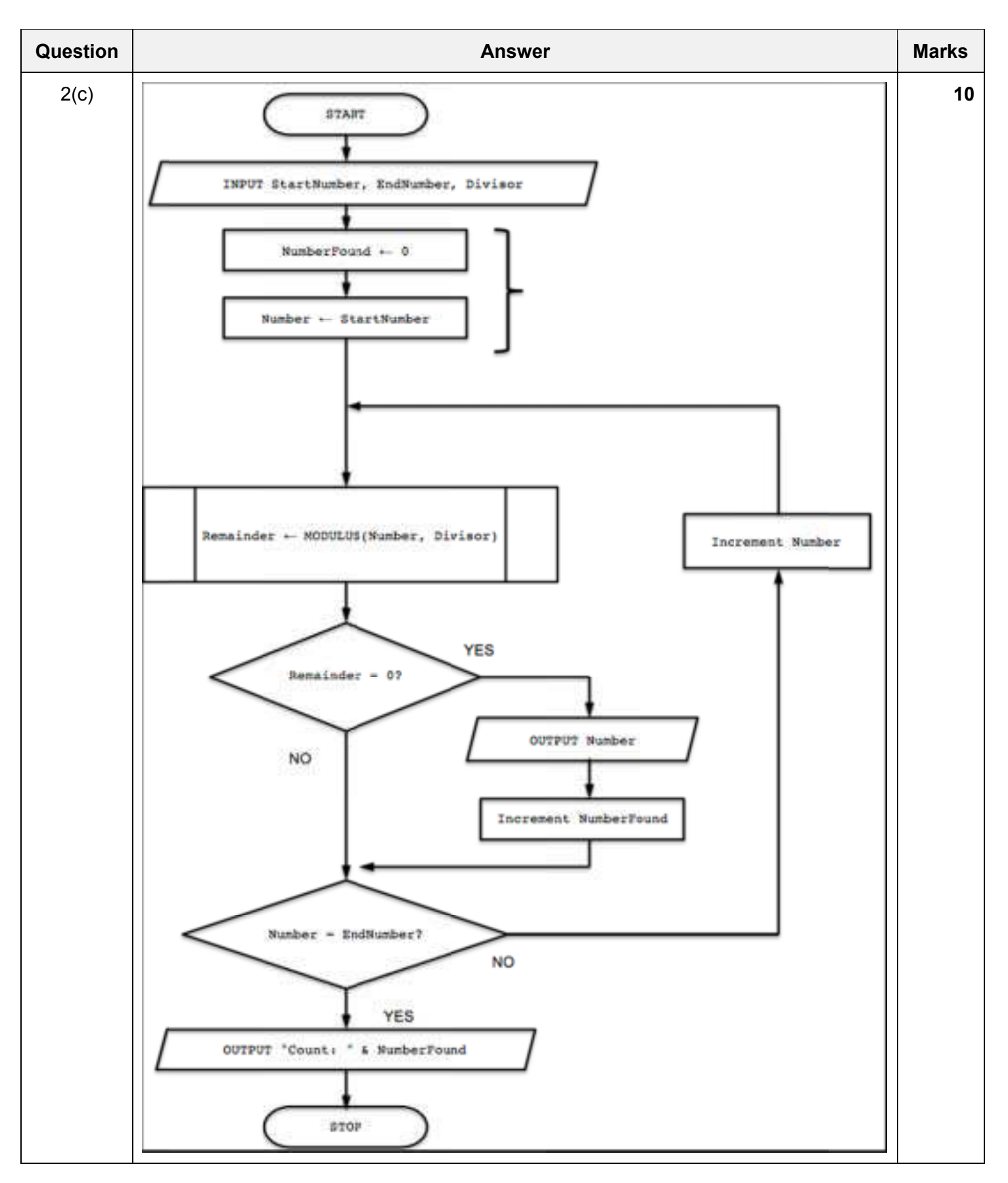

#### 9608/23 Cambridge International AS/A Level – Mark Scheme **PUBLISHED**

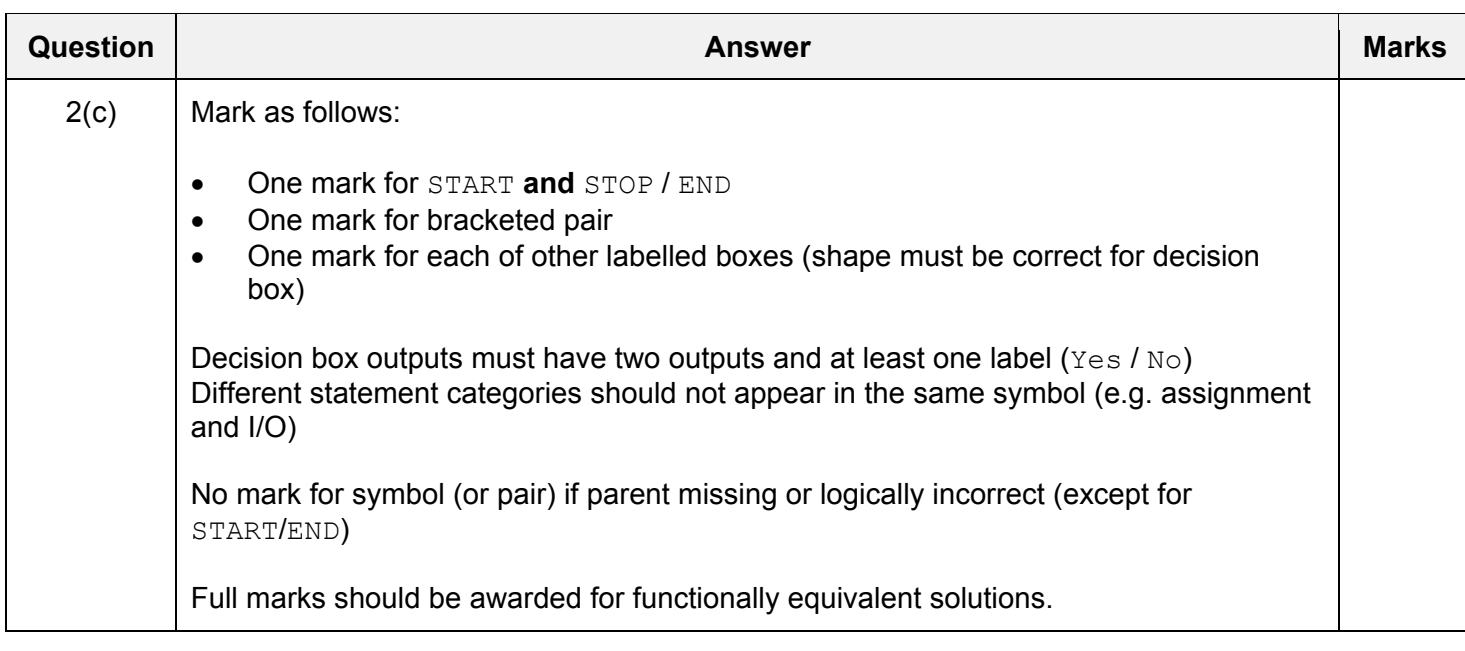

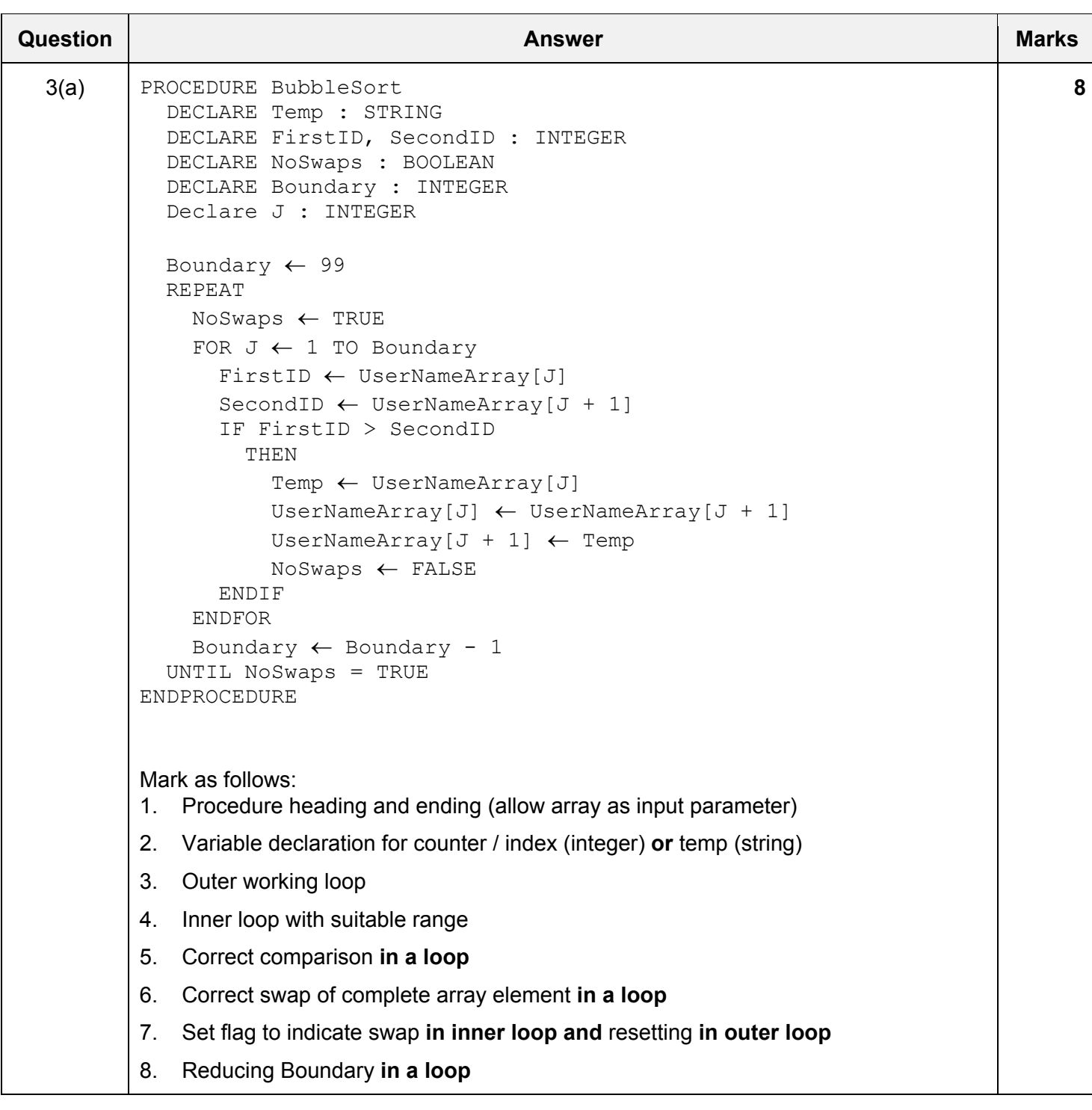

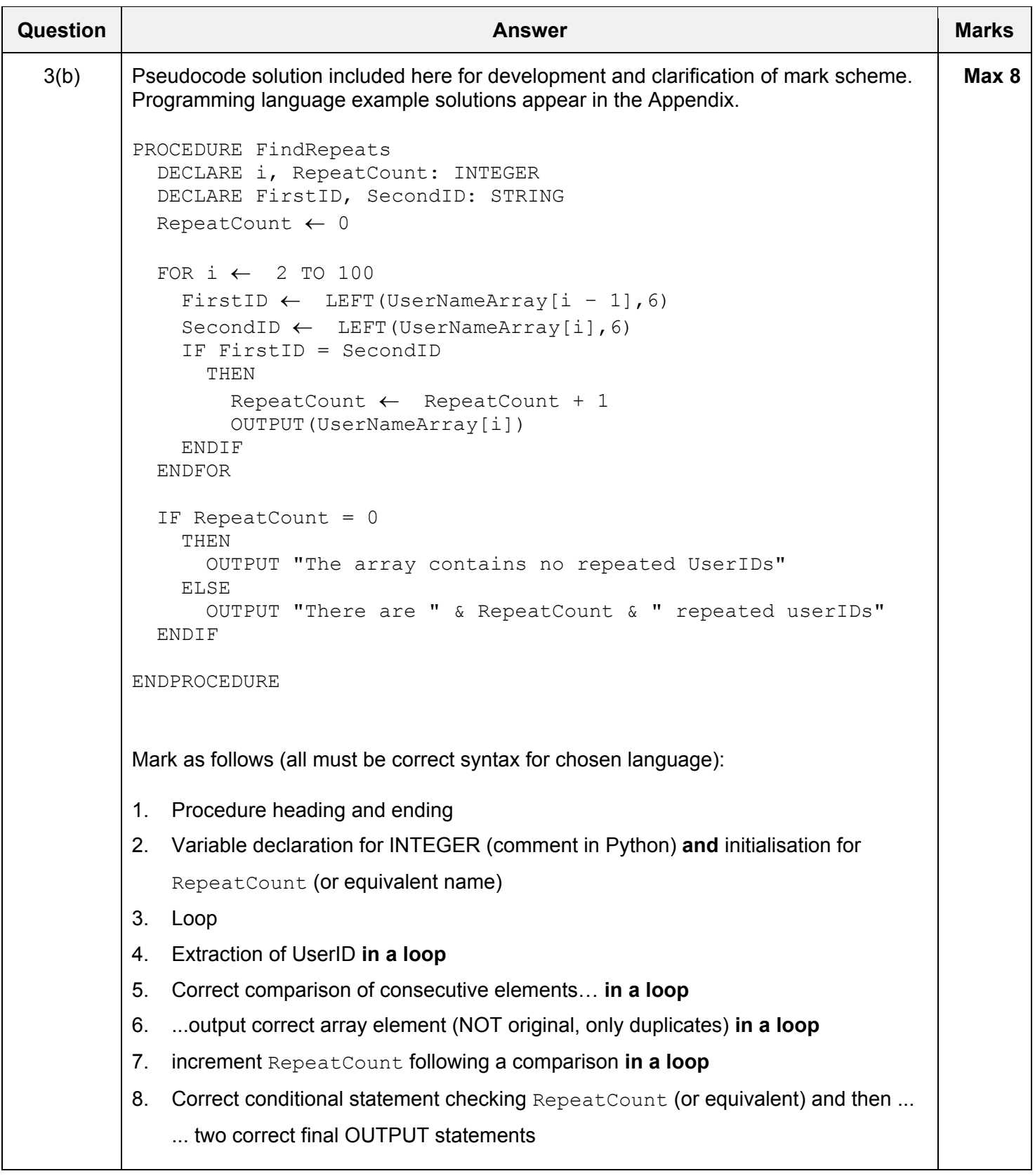

#### 9608/23 Cambridge International AS/A Level – Mark Scheme **PUBLISHED**

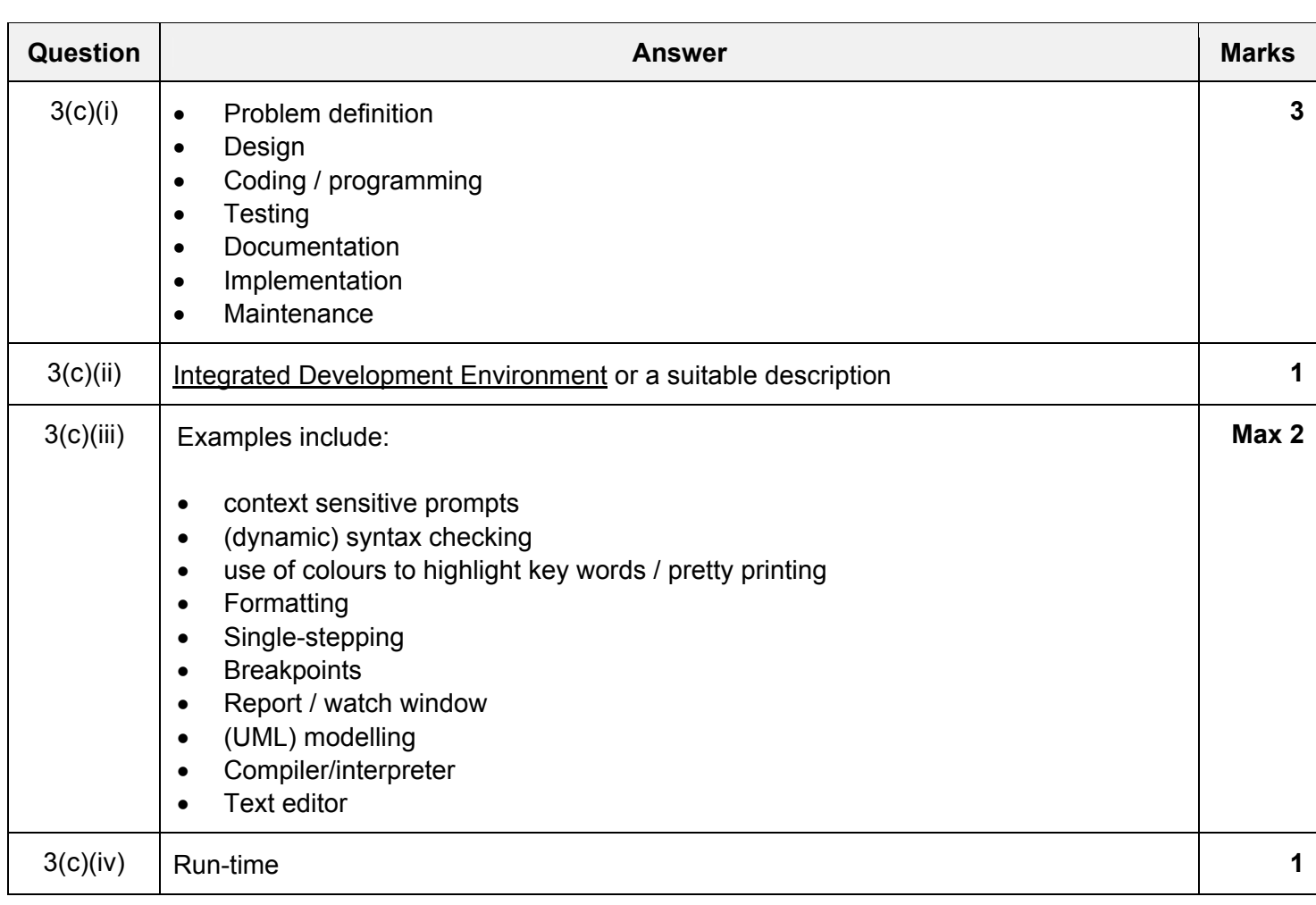

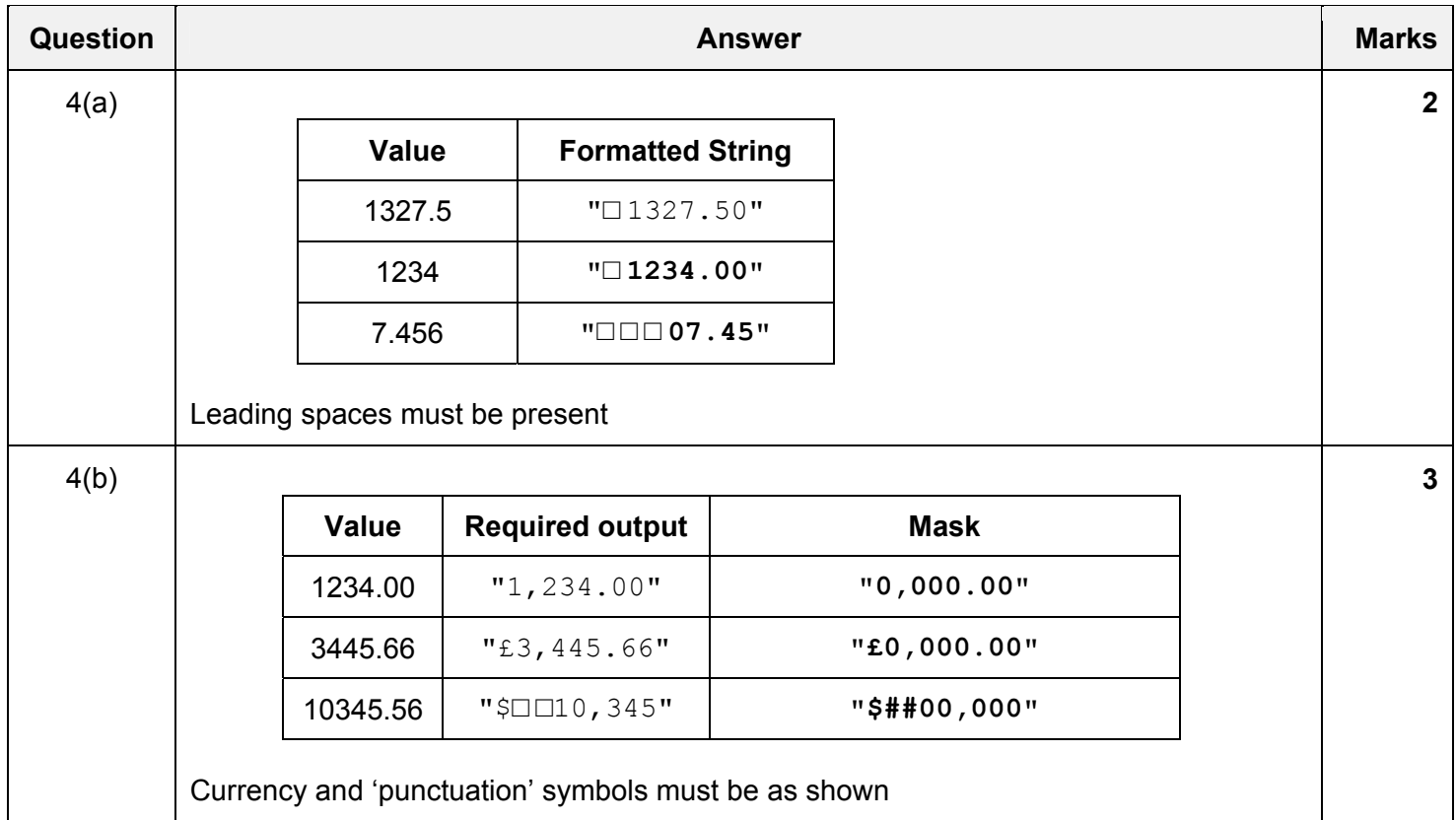

#### 9608/23 Cambridge International AS/A Level – Mark Scheme **PUBLISHED**

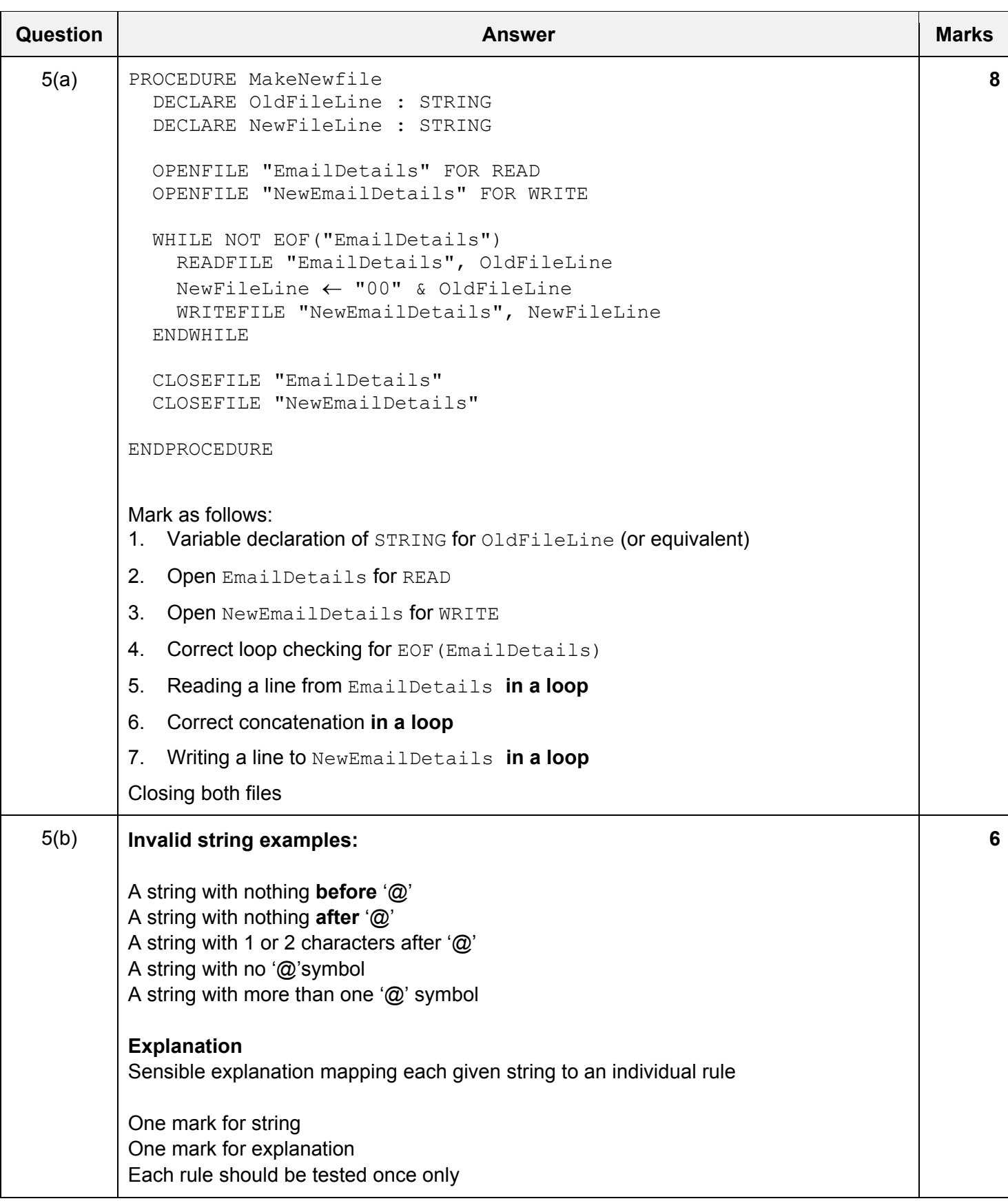

### **Programming Example Solutions**

# **Q3(b): Visual Basic**

```
Sub FindRepeats()
   Dim Repeats As Integer
   Dim i As Integer
   Dim FirstID As String
   Dim SecondID As String
  Repeats = 0For i = 1 To 99
      FirstID = Left(UserNameArray(i), 6)
      SecondID = Left(UserNameArray(i + 1), 6)
       If FirstID = SecondID Then
          Console.WriteLine(UserNameArray(i + 1))
         Repeats = Repeats + 1 End If
   Next i 
    If Repeats = 0 Then
      Console.WriteLine("The array contains no repeated UserIDs")
   Else 
      Console.WriteLine("There are " & Repeats & " repeated UserIDs")
   End If
```

```
End Sub
```
#### **Alternative:**

```
Sub FindRepeats () 
    Dim RepeatCount, i As Integer 
    Dim FirstID, SecondID As String 
   Repeatedount = 0
   For i = 1 to 99
      FirstID = Left(UserNameArray(i-1), 6)
      SecondID = Left(UserNameArray(i), 6) If FirstID = SecondID then 
          Console.WriteLine (UserNameArray(i)) 
          RepeatCount = RepeatCount + 1 
       End If 
    Next i 
   If RepeatCount = 0 then
       Console.WriteLine ("The array contains no repeated UserIDs") 
    Else 
       Console.WriteLine ("There are "& RepeatCount & " repeated UserIDs") 
    End If 
End Sub
```
# **Q3(b): Pascal**

```
procedure FindRepeats (); 
var 
    RepeatCount, i : integer; 
    FirstID, SecondID : string; 
    begin 
       RepeatCount := 0; 
       for i := 1 to 99 do 
       begin 
          FirstID := Copy(UserNameArray[i-1], 1, 6);
          SecondID := Copy(UserNameArray[i], 1, 6);
          if FirstID = SecondID then 
          begin 
              writeln (UserNameArray[i]); 
             RepeatCount := RepeatCount + 1;
           end; 
       end; 
      if RepeatCount = 0 then
          writeln ('The array contains no repeated UserIDs') 
       else 
          writeln ('There are ', RepeatCount,' repeated UserIDs') 
    end;
```
# **Q3(b): Python**

```
def FindRepeats(): 
    #Repeats, i Integer 
    #FirstID, SecondID string 
   Repeats = 0 for i in range(0, len(UserNameArray)-1): 
      FirstID = (UserNameArray[i])[:6]SecondID = (UserNameArray[i+1])[:6] if FirstID == SecondID: 
          print(UserNameArray[i+1]) 
         Repeats = Repeats + 1if Repeats == 0:
          print("The array contains no repeated UserIDs") 
       else: 
          print("There are ", Repeats, " repeated UserIDs")
```
## **Alternative:**

```
def FindRepeats (): 
  RepeatCount = 0 \# Pefined as an integer
   for i in range (1,100): ## depending on next two 
lines(0,99) (2,101) 
FirstID = UserNameArray[i-1] \qquad ## Defined as string
 SecondID = UserNameArray[i] ## Defined as string 
     if FirstID[0:6] == SecondID[0:6]: ## Using split
         print (UserNameArray[i]) 
         RepeatCount += 1 
   if repeatCount == 0: 
      print ('The array contains no repeated UserIDs') 
   else: 
      print ('There are ', RepeatCount,' repeated UserIDs')
```